# <span id="page-0-0"></span>Package 'MultiObjMatch'

June 1, 2022

Type Package

Title Multi-Objective Matching Algorithm

Version 0.1.0

Description Matching algorithm based on network-flow structure. Users are able to modify the emphasis on three different optimization goals: two different distance measures and the number of treated units left unmatched. The method is proposed by Pimentel and Kelz (2019) [<doi:10.1080/01621459.2020.1720693>](https://doi.org/10.1080/01621459.2020.1720693). The 'rrelaxiv' package, which provides an alternative solver for the underlying network flow problems, carries an academic license and is not available on CRAN, but may be downloaded from Github at <<https://github.com/josherrickson/rrelaxiv/>>.

License MIT + file LICENSE

Encoding UTF-8

Imports cobalt, dplyr, optmatch, matchMulti, fields, plyr, RCurl, gtools, rcbalance, MASS, stats, methods, utils, rlemon

RoxygenNote 7.1.2

**Suggests** testthat  $(>= 3.0.0)$ , rrelaxiv

Additional\_repositories <https://errickson.net/rrelaxiv/>

Config/testthat/edition 3

NeedsCompilation no

Author Shichao Han [cre, aut], Samuel D. Pimentel [aut]

Maintainer Shichao Han <schan21@berkeley.edu>

Repository CRAN

Date/Publication 2022-06-01 12:50:02 UTC

# R topics documented:

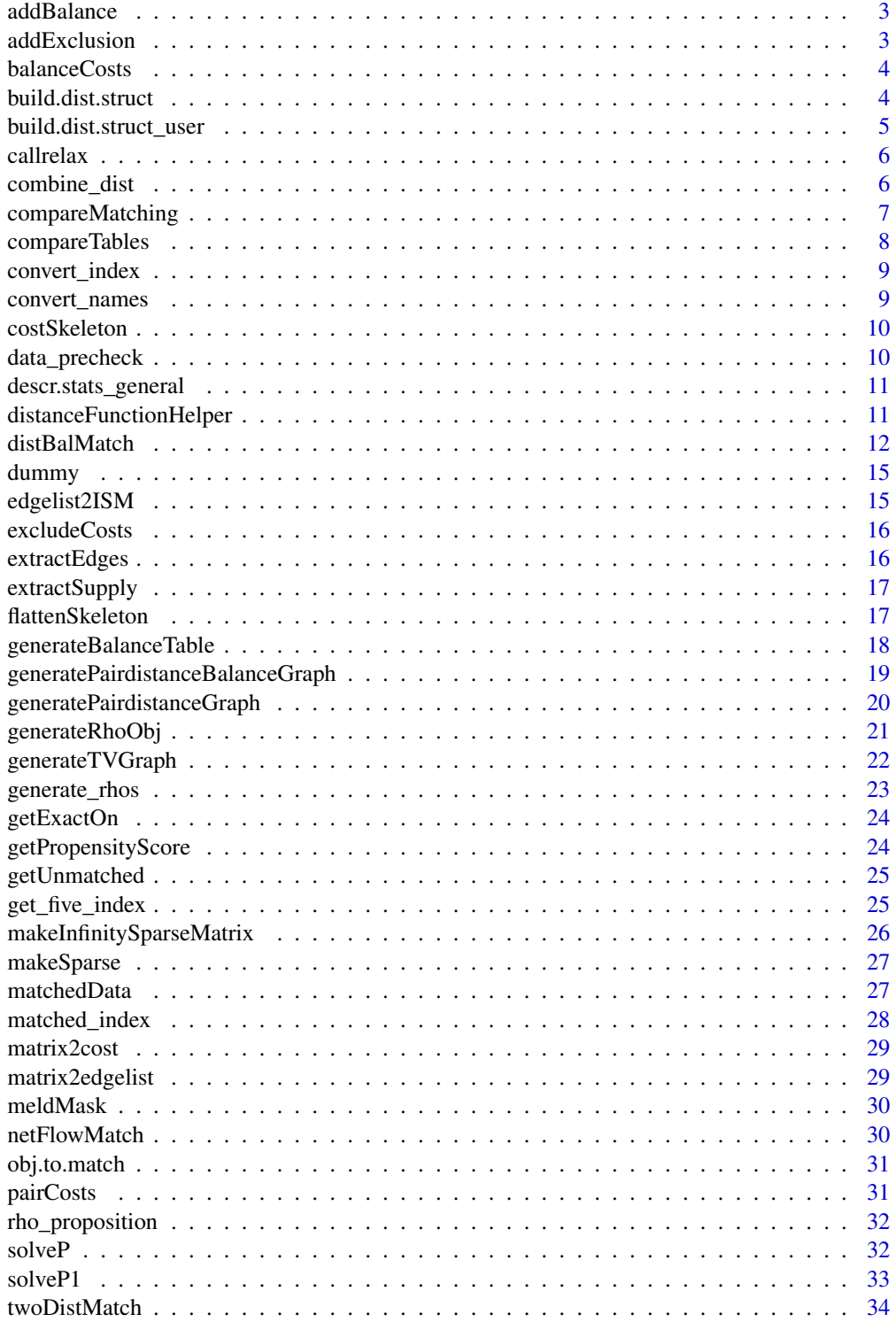

#### <span id="page-2-0"></span>addBalance 3

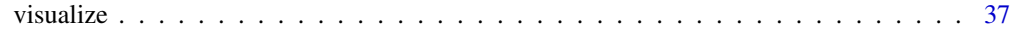

#### $\blacksquare$

addBalance *Add fine balance edges*

# Description

Add fine balance edges

# Usage

```
addBalance(net, treatedVals, controlVals, replaceExisting = TRUE)
```
# Arguments

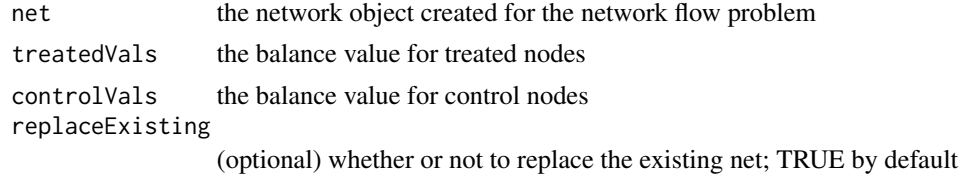

#### Value

the network structure with balance edges added

addExclusion *Add exclusion edges*

# Description

Add exclusion edges

#### Usage

addExclusion(net, remove = FALSE)

# Arguments

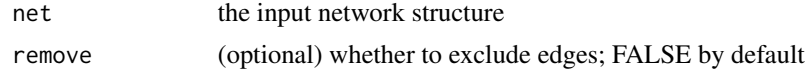

# Value

the network structure with exclusion edges added to allow for trdeoff for the exclusion cost

<span id="page-3-0"></span>

Create a skeleton representation of the balance edge costs associated with pairings for a given distance and network

#### Usage

```
balanceCosts(net, balance.penalty = 1)
```
# Arguments

net the network structure balance.penalty (optional) the numeric value for balance; 1 by default

#### Value

the skeleton with balance edge cost

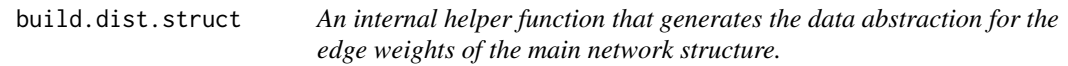

# Description

An internal helper function that generates the data abstraction for the edge weights of the main network structure.

#### Usage

```
build.dist.struct(
  z,
 X,
  distMat,
  exact = NULL,dist.type = "Mahalanobis",
  calip.option = "propensity",
  calip.cov = NULL,
  caliper = 0.2,
  verbose = FALSE
)
```
#### <span id="page-4-0"></span>Arguments

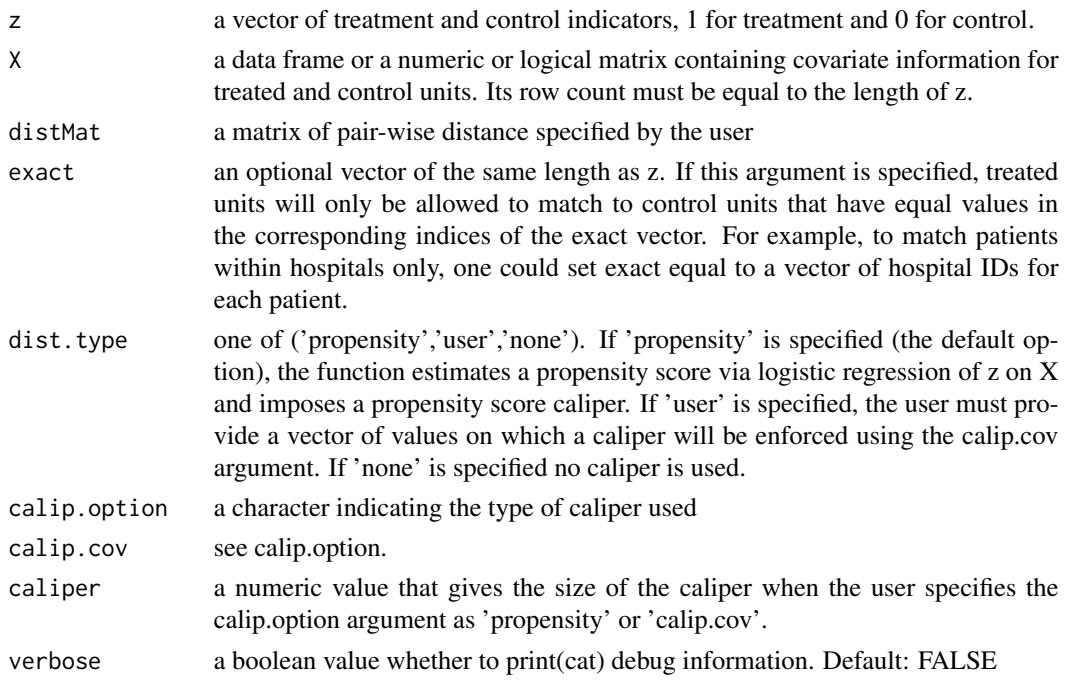

# Value

a distance structure used for constructing the main network flow problem

```
build.dist.struct_user
```
*An internal helper function that generates the data abstraction for the edge weights of the main network structure using the distance matrix passed by the user.*

# Description

An internal helper function that generates the data abstraction for the edge weights of the main network structure using the distance matrix passed by the user.

# Usage

build.dist.struct\_user(z, distMat, verbose = FALSE)

# Arguments

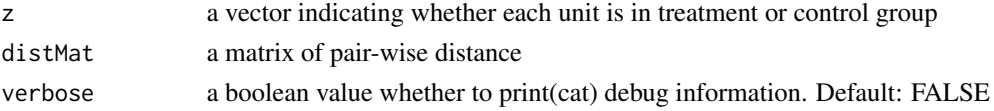

# <span id="page-5-0"></span>Value

a distance structure used for constructing the main network flow problem

callrelax *Call relax on the network*

# Description

this function is copied from the rcbalance package

# Usage

callrelax(net, solver = "rlemon")

# Arguments

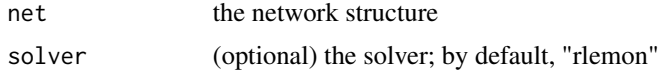

# Value

list of the result from the call to relax solver

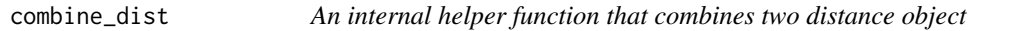

# Description

An internal helper function that combines two distance object

# Usage

combine\_dist(a, b)

#### Arguments

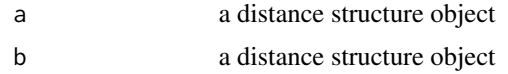

#### Value

a new distance structure object whose edge weights are the sum of the corresponding edge weigths in a and b

<span id="page-6-0"></span>

This is a wrapper function for use in evaluating covariate balance across different matches. The function calls compareTables on the output from the function generateBalanceTable. It only works for 'Basic' version of matching (using distBalMatch).

### Usage

```
compareMatching(
  matchingResult,
  covList = NULL,
  display.all = TRUE,
  stat = "mean.diff"
)
```
# Arguments

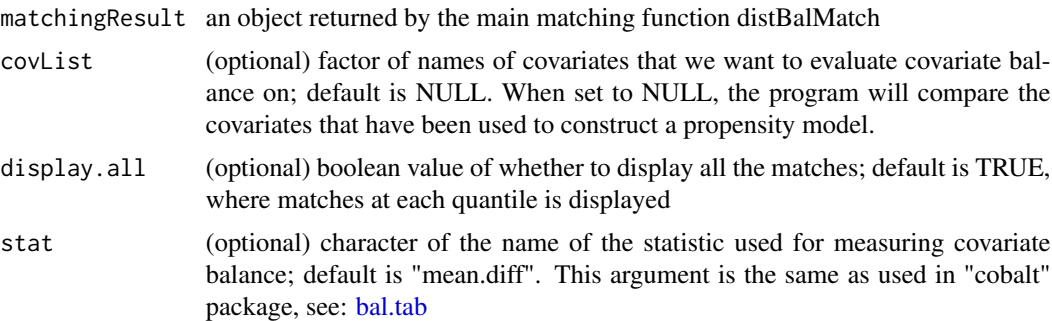

#### Value

a dataframe that shows covariate balance in different matches

# Examples

```
## Generate matches
data("lalonde", package="cobalt")
psCols <- c("age", "educ", "married", "nodegree")
treatVal <- "treat"
responseVal <- "re78"
pairDistVal <- c("age", "married", "educ", "nodegree")
exactVal <- c("educ")
myBalVal <- c("race")
r1s <- c( 0.1, 0.3, 0.5, 0.7, 0.9,1, 1.1, 1.2, 1.3, 1.4, 1.5, 1.6, 1.7)
r2s < -c(0.01)matchResult <- distBalMatch(df=lalonde, treatCol=treatVal, myBalCol=myBalVal,
```

```
rhoExclude =r1s, rhoBalance=r2s,
distList=pairDistVal, exactlist=exactVal,
propensityCols = psCols,ignore = c(responseVal), maxUnMatched = 0.1,
caliperOption=NULL, toleranceOption=1e-1, maxIter=0, rho.max.f = 10)
## Generate table for comparing matches
compareMatching(matchResult, display.all = TRUE)
```
compareTables *Summarize covariate balance table*

#### Description

This function would take the result of generateBalanceTable function and combine the results in a single table. It only works for 'Basic' version of the matching.

#### Usage

```
compareTables(balanceTable)
```
#### Arguments

balanceTable a named list, which is the result from the function generateBalanceTable

# Value

a dataframe with combined information

#### Examples

```
## Generate matches
data("lalonde", package="cobalt")
psCols <- c("age", "educ", "married", "nodegree")
treatVal <- "treat"
responseVal <- "re78"
pairDistVal <- c("age", "married", "educ", "nodegree")
exactVal <- c("educ")
myBalVal <- c("race")
r1s <- c( 0.1, 0.3, 0.5, 0.7, 0.9,1, 1.1, 1.2, 1.3, 1.4, 1.5, 1.6, 1.7)
r2s < -c(0.01)matchResult <- distBalMatch(df=lalonde, treatCol=treatVal, myBalCol=myBalVal,
rhoExclude =r1s, rhoBalance=r2s,
distList=pairDistVal, exactlist=exactVal,
propensityCols = psCols,ignore = c(responseVal), maxUnMatched = 0.1,
caliperOption=NULL, toleranceOption=1e-1, maxIter=0, rho.max.f = 10)
## Generate summary table for comparing matches
```
<span id="page-7-0"></span>

<span id="page-8-0"></span>convert\_index *An internal helper function that translates the matching index in the sorted data frame to the original dataframe's row index*

# Description

An internal helper function that translates the matching index in the sorted data frame to the original dataframe's row index

# Usage

convert\_index(matchingResult)

#### Arguments

matchingResult an object returned by the main matching function distBalMatch

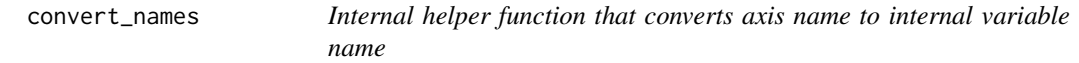

# Description

Internal helper function that converts axis name to internal variable name

#### Usage

convert\_names(x, y)

#### Arguments

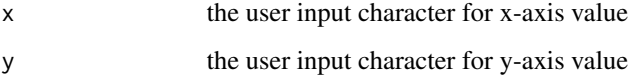

# Value

a named list with variable names for visualization for internal use

<span id="page-9-0"></span>

Create a more user-friendly data structure to represent the edge costs in a network. Internally the network object used by the optmiization routine represents all the edge costs in a single vector. The "skeleton" structure decomposes this vector into a list of components, each corresponding to a different role in the network: "pairings" are edges between treated and control, exclusion" are direct links between treated units and a sink that allows them to be excluded, "balance" refers to edges that count marginal balance between groups, and "sink" indicates edges that connect control nodes to the sink. Skeletons are created so these various features can be combined (or switched on and off) easily into objective functions, and the interface to the main tradeoff function expects to see each function represented in skeleton format.

#### Usage

costSkeleton(net)

# Arguments

net the network structure

# Value

the skeleton

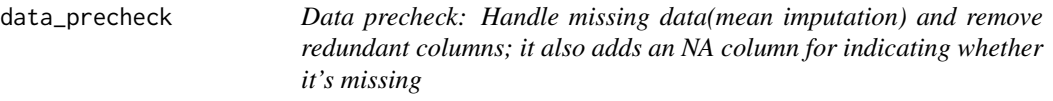

#### Description

Data precheck: Handle missing data(mean imputation) and remove redundant columns; it also adds an NA column for indicating whether it's missing

#### Usage

```
data_precheck(X)
```
#### Arguments

X a dataframe that the user initially inputs for matching - dataframe with covariates

# Value

a dataframe with modified data if necessary

<span id="page-10-0"></span>descr.stats\_general *Generate summary statistics for matches*

# Description

Generate summary statistics for matches

# Usage

descr.stats\_general(matches, df, treatCol, b.vars, pair.vars, extra = FALSE)

# Arguments

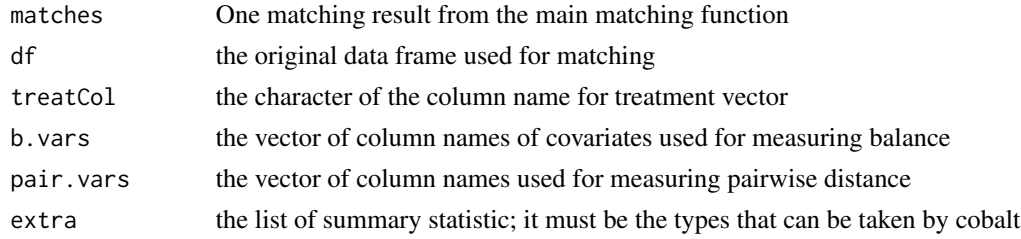

# Value

a named vector of summary statistic

distanceFunctionHelper

*Helper function that change input distance matrix*

### Description

Helper function that change input distance matrix

# Usage

```
distanceFunctionHelper(z, distMat)
```
# Arguments

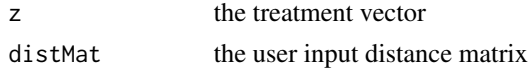

# Value

a distance matrix where (i,j) element is the distance between unit i and j in the same order as z

Explores tradeoffs among three important objective functions in an optimal matching problem:the sum of covariate distances within matched pairs, the number of treated units included in the match, and the marginal imbalance on pre-specified covariates (in total variation distance).

#### Usage

```
distBalMatch(
  df,
  treatCol,
 myBalCol,
  rhoExclude = c(1),
  rhoBalance = c(1, 2, 3),
  distMatrix = NULL,
  distList = NULL,
  exactlist = NULL,
  propensityCols = NULL,
 pScores = NULL,
  ignore = NULL,
  maxUnMatched = 0.25,
  caliperOption = NULL,
  toleranceOption = 0.01,maxIter = 0,rho.max.f = 10)
```
#### Arguments

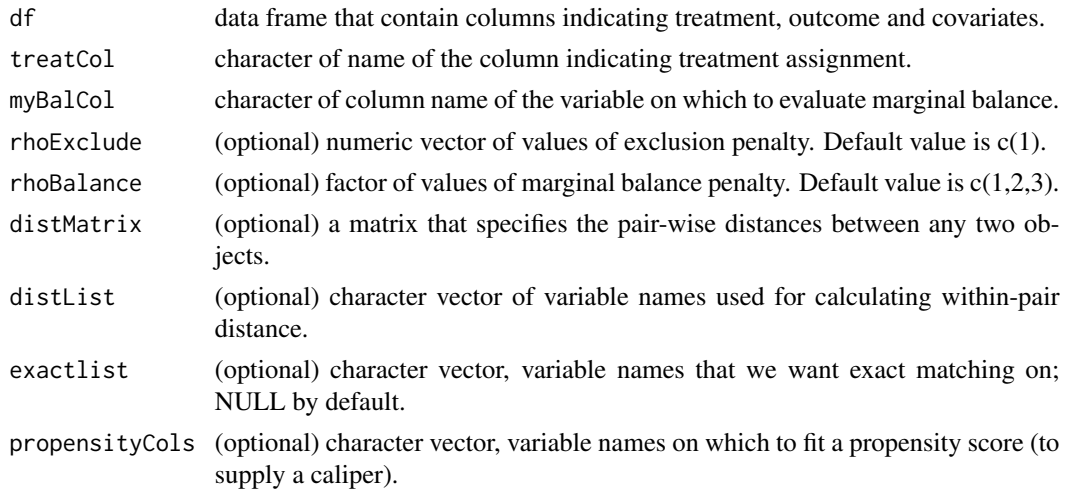

#### distBalMatch 13

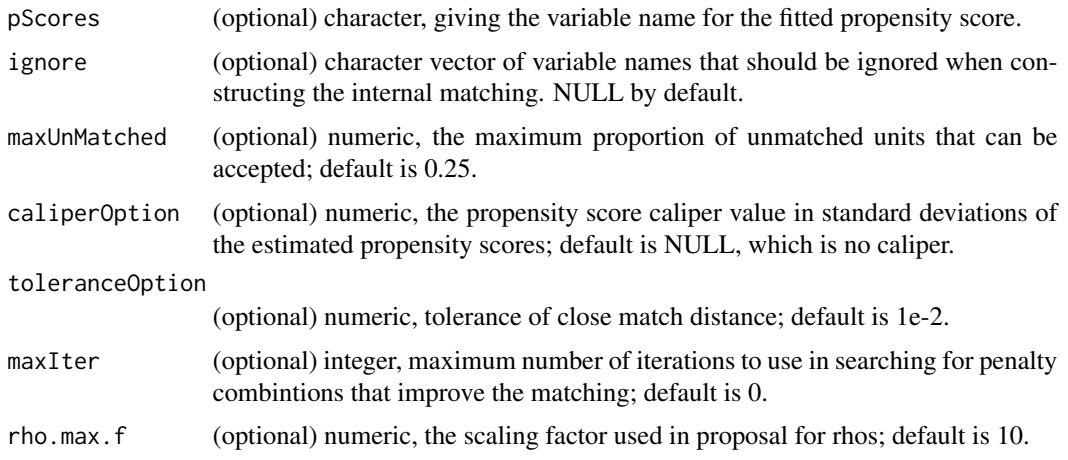

#### Details

Matched designs generated by this function are Pareto optimal for the three objective functions. The degree of relative emphasis among the three objectives in any specific solution is controlled by the penalties, denoted by Greek letter rho. Larger values of rhoExclude corresponds to increased emphasis on retaining treated units (all else being equal), while larger values of rhoBalance corresponds to increased emphasis on marginal balance. Additional details:

- Users may either specify their own distance matrix via the distMatrix argument or ask the function to create a Mahalanobis distance matrix internally on a set of covariates specified by the distList argument; if neither argument is specified an error will result. User-specified distance matrices should have row count equal to the number of treated units and column count equal to the number of controls.
- If the caliperOption argument is specified, a propensity score caliper will be imposed, forbidding matches between units more than a fixed distance apart on the propensity score. The caliper will be based either on a user-fit propensity score, identified in the input dataframe by argument pScores, or by an internally-fit propensity score based on logistic regression against the variables named in psoreCols. If caliperOption is non-NULL and neither of the other arguments is specified an error will result.
- toleranceOption controls the precision at which the objective functions is evaluated. When matching problems are especially large or complex it may be necessary to increase toleranceOption in order to prevent integer overflows in the underlying network flow solver; generally this will be suggested in appropariate warning messages.
- While by default tradeoffs are only assessed at penalty combinations provided by the user, the user may ask for the algorithm to search over additional penalty values in order to identify additional Pareto optimal solutions. rho.max.f is a multiplier applied to initial penalty values to discover new solutions, and setting it larger leads to wider exploration; similarly, maxIter controls how long the exploration routine runs, with larger values leading to more exploration.

#### Value

a named list whose elements are: \* "rhoList": list of penalty combinations for each match \* "match-List": list of matches indexed by number

- <span id="page-13-0"></span>• "treatmentCol": character of treatment variable
- "covs": character vector of names of the variables used for calculating within-pair distance
- "exactCovs": character vector of names of variables that we want exact or close match on  $*$ "idMapping": numeric vector of row indices for each observation in the sorted data frame for internal use
- "stats": data frame of important statistics (total variation distance) for variable on which marginal balance is measured
- "b.var": character, name of variable on which marginal balance is measured \* "dataTable": data frame sorted by treatment value
- "t": a treatment vector
- "df": the original dataframe input by the user
- "pair\_cost1": list of pair-wise distance sum using the first distance measure
- "pair\_cost2": list of pair-wise distance sum using the second distance measure (left NULL since only one distance measure is used here).
- "version": (for internal use) the version of the matching function called; "Basic" indicates the matching comes from distBalMatch and "Advanced" from twoDistMatch.
- "fPair": a vector of values for the first objective function; it corresponds to the pair-wise distance sum according to the first distance measure.
- "fExclude": a vector of values for the second objective function; it corresponds to the number of treated units being unmatched.
- "fMarginal": a vector of values for the third objective function; it corresponds to the marginal balanced distance for the specified variable(s).

#### See Also

Other main matching function: [twoDistMatch\(](#page-33-1))

# Examples

```
data("lalonde", package="cobalt")
psCols <- c("age", "educ", "married", "nodegree")
treatVal <- "treat"
responseVal <- "re78"
pairDistVal <- c("age", "married", "educ", "nodegree")
exactVal <- c("educ")
myBalVal <- c("race")
r1s <- c( 0.1, 0.3, 0.5, 0.7, 0.9,1, 1.1, 1.2, 1.3, 1.4, 1.5, 1.6, 1.7)
r2s < -c(0.01)matchResult <- distBalMatch(df=lalonde, treatCol=treatVal, myBalCol=myBalVal,
rhoExclude =r1s, rhoBalance=r2s,
distList=pairDistVal, exactlist=exactVal,
propensityCols = psCols,ignore = c(responseVal), maxUnMatched = 0.1,
caliperOption=NULL, toleranceOption=1e-1, maxIter=0, rho.max.f = 10)
```
<span id="page-14-0"></span>dummy *This is a modified version of the function "dummy" from the R package dummies. Original code Copyright (c) 2011 Decision Patterns.*

# Description

Change is made to the "model.matrix" function so that the output could be used for the current package.

# Usage

```
dummy(
  x,
  data = NULL,
  sep = "",drop = TRUE,fun = as.integer,
 verbose = FALSE,
  name = NULL
)
```
# Arguments

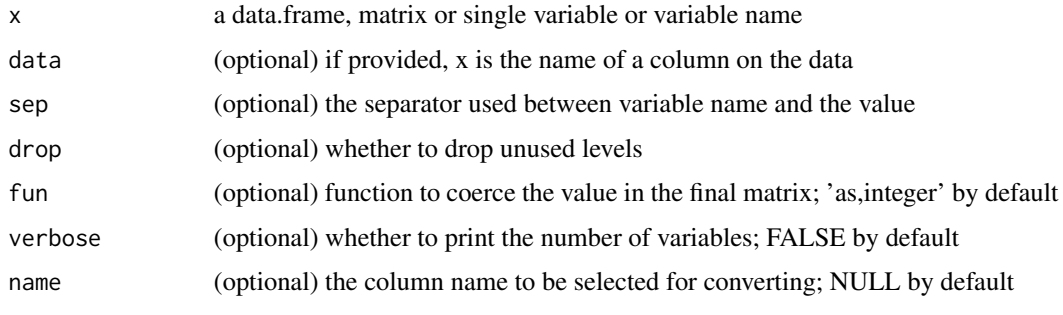

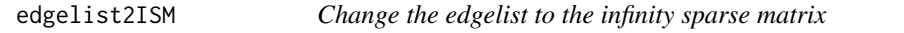

# Description

Change the edgelist to the infinity sparse matrix

# Usage

edgelist2ISM(elist)

#### <span id="page-15-0"></span>Arguments

elist the vector of the edges

#### Value

the infinity sparse matrix object

excludeCosts *Create a skeleton representation of the exclusion edge costs*

# Description

Create a skeleton representation of the exclusion edge costs associated with pairings for a given distance and network

#### Usage

```
excludeCosts(net, exclude.penalty = 1)
```
# Arguments

```
net the network structure
exclude.penalty
                (optional) numeric penalty for excluding a treated unit; 1 by default
```
#### Value

the skeleton with exclusion edge cost

extractEdges *Extract edges from the network*

#### Description

Extract edges from the network

#### Usage

```
extractEdges(net)
```
# Arguments

net the network representation

# Value

the list of edges

<span id="page-16-0"></span>

Extract the supply nodes from the net

#### Usage

```
extractSupply(net)
```
# Arguments

net the network representation

#### Value

the vector of the supply nodes

flattenSkeleton *Turns a skeleton representation of edge costs in a network*

# Description

Turns a skeleton representation of edge costs in a network back into the vector representation expected by the optimization routine. See comment on the costSkeleton function for more details.

# Usage

```
flattenSkeleton(skeleton)
```
# Arguments

skeleton the skeleton structure

# Value

vector representation expected by the optimization routine.

<span id="page-17-1"></span><span id="page-17-0"></span>generateBalanceTable *Generate balance table*

#### Description

The helper function can generate tabular analytics that quantify covariate imbalance after matching. It only works for the 'Basic' version of matching (produced by distBalMatch).

#### Usage

```
generateBalanceTable(
 matchingResult,
  covList = NULL,display.all = TRUE,
  statList = c("mean.diffs")
\lambda
```
#### Arguments

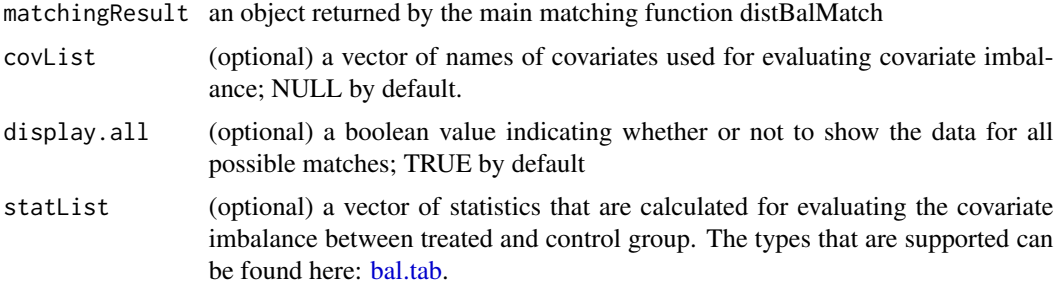

#### Details

The result can be either directly used by indexing into the list, or post-processing by the function compareTables that summarizes the covariate balance information in a tidier table. Users can specify the arguments as follows: \* covList: if it is set of NULL, all the covariates are included for the covariate balance table; otherwise, only the specified covariates will be included in the tabular result. \* display.all: by default, the summary statistics for each match are included when the argument is set to TRUE. If the user only wants to see the summary statistics for matches with varying performance on three different objective values, the function would only display the matches with number of treated units being excluded at different quantiles. User can switch to the brief version by setting the parameter to FALSE. \* statList is the list of statistics used for measuring balance. The argument is the same as stats argument in [bal.tab,](#page-0-0) which is the function that is used for calculating the statistics. By default, only standardized difference in means is calculated.

#### Value

a named list object containing covariate balance table and statistics for numer of units being matched for each match; the names are the character of index for each match in the matchResult.

#### <span id="page-18-0"></span>See Also

Other numerical analysis helper functions: [generateRhoObj\(](#page-20-1)), [getUnmatched\(](#page-24-1))

#### Examples

```
## Generate matches
data("lalonde", package="cobalt")
psCols <- c("age", "educ", "married", "nodegree")
treatVal <- "treat"
responseVal <- "re78"
pairDistVal <- c("age", "married", "educ", "nodegree")
exactVal <- c("educ")
myBalVal <- c("race")
r1s <- c( 0.1, 0.3, 0.5, 0.7, 0.9,1, 1.1, 1.2, 1.3, 1.4, 1.5, 1.6, 1.7)
r2s < -c(0.01)matchResult <- distBalMatch(df=lalonde, treatCol=treatVal, myBalCol=myBalVal,
rhoExclude =r1s, rhoBalance=r2s,
distList=pairDistVal, exactlist=exactVal,
propensityCols = psCols,ignore = c(responseVal), maxUnMatched = 0.1,
caliperOption=NULL, toleranceOption=1e-1, maxIter=0, rho.max.f = 10)
## Generate summary table for balance
balanceTables <- generateBalanceTable(matchResult)
```

```
balanceTableMatch10 <- balanceTables$'10'
```
<span id="page-18-1"></span>generatePairdistanceBalanceGraph *Total variation imbalance vs. marginal imbalance*

#### Description

Plotting function that generate sum of pairwise distance vs. total variation imbalance on specified balance variable. This function only works for 'Basic' version of matching (conducted using distBalMatch).

# Usage

```
generatePairdistanceBalanceGraph(matchingResult)
```
#### Arguments

matchingResult an object returned by the main matching function distBalMatch

#### Value

No return value, called for visualization of match result

#### See Also

Other Graphical helper functions for analysis: [generatePairdistanceGraph\(](#page-19-1)), [generateTVGraph\(](#page-21-1))

#### Examples

```
## Generate matches
data("lalonde", package="cobalt")
psCols <- c("age", "educ", "married", "nodegree")
treatVal <- "treat"
responseVal <- "re78"
pairDistVal <- c("age", "married", "educ", "nodegree")
exactVal <- c("educ")
myBalVal <- c("race")
r1s <- c( 0.1, 0.3, 0.5, 0.7, 0.9,1, 1.1, 1.2, 1.3, 1.4, 1.5, 1.6, 1.7)
r2s < -c(0.01)matchResult <- distBalMatch(df=lalonde, treatCol=treatVal, myBalCol=myBalVal,
rhoExclude =r1s, rhoBalance=r2s,
distList=pairDistVal, exactlist=exactVal,
propensityCols = psCols,ignore = c(responseVal), maxUnMatched = 0.1,
caliperOption=NULL, toleranceOption=1e-1, maxIter=0, rho.max.f = 10)
## Visualize the tradeoff between the pair-wise distance sum and
## total variation distance
generatePairdistanceBalanceGraph(matchResult)
```
<span id="page-19-1"></span>generatePairdistanceGraph *Distance vs. exclusion*

### **Description**

Plotting function that generate sum of pair-wise distance vs. number of unmatched treated units

#### Usage

```
generatePairdistanceGraph(matchingResult)
```
#### Arguments

matchingResult an object returned by the main matching function distBalMatch

#### Value

No return value, called for visualization of match result

# See Also

Other Graphical helper functions for analysis: [generatePairdistanceBalanceGraph\(](#page-18-1)), [generateTVGraph\(](#page-21-1))

<span id="page-19-0"></span>

#### <span id="page-20-0"></span>generateRhoObj 21

#### Examples

```
## Generate matches
data("lalonde", package="cobalt")
psCols <- c("age", "educ", "married", "nodegree")
treatVal <- "treat"
responseVal <- "re78"
pairDistVal <- c("age", "married", "educ", "nodegree")
exactVal <- c("educ")
myBalVal <- c("race")
r1s <- c( 0.1, 0.3, 0.5, 0.7, 0.9,1, 1.1, 1.2, 1.3, 1.4, 1.5, 1.6, 1.7)
r2s < -c(0.01)matchResult <- distBalMatch(df=lalonde, treatCol=treatVal, myBalCol=myBalVal,
rhoExclude =r1s, rhoBalance=r2s,
distList=pairDistVal, exactlist=exactVal,
propensityCols = psCols,ignore = c(responseVal), maxUnMatched = 0.1,
caliperOption=NULL, toleranceOption=1e-1, maxIter=0, rho.max.f = 10)
## Generate visualization of tradeoff between pari-wise distance sum and
## number of treated units left unmatched
generatePairdistanceGraph(matchResult)
```
<span id="page-20-1"></span>

generateRhoObj *Penalty and objective values summary*

# **Description**

Helper function to generate a dataframe with matching number, penalty (rho) values, and objective function values.

#### Usage

generateRhoObj(matchingResult)

#### Arguments

matchingResult matchingResult object that contains information for all matches.

#### Value

a dataframe that contains objective function values and rho values corresponding coefficients before each objective function.

#### See Also

Other numerical analysis helper functions: [generateBalanceTable\(](#page-17-1)), [getUnmatched\(](#page-24-1))

#### <span id="page-21-0"></span>Examples

```
## Generate matches
x1 = rnorm(100, 0, 0.5)x2 = rnorm(100, 0, 0.1)x3 = rnorm(100, 0, 1)x4 = rnorm(100, x1, 0.1)r1ss < -seq(0.1, 50, 10)r2ss \leq -seq(0.1, 50, 10)x = \text{cbind}(x1, x2, x3, x4)z = sample(c(rep(1, 50), rep(0, 50)))e1 = rnorm(100, 0, 1.5)
e0 = rnorm(100, 0, 1.5)
y1impute = x1^2 + 0.6*x2^2 + 1 + e1y0impute = x1^2 + 0.6*x2^2 + e0treat = (z==1)y = ifelse(treat, y1impute, y0impute)
names(x) <- c("x1", "x2", "x3", "x4")
df <- data.frame(cbind(z, y, x))
df$x5 <- 1
names(x) <- c("x1", "x2", "x3", "x4")
df <- data.frame(cbind(z, y, x))
df$x5 <- 1
d1 <- as.matrix(dist(df["x1"]))
d2 <- as.matrix(dist(df["x2"]))
idx \leftarrow 1:length(z)treatedUnits <- idx[z==1]
controlUnits <- idx[z==0]
d1 <- as.matrix(d1[treatedUnits, controlUnits])
d2 <- as.matrix(d2[treatedUnits, controlUnits])
matchResult1 <- twoDistMatch(df, "z", "y", dMat1=d1, dType1= "User", dMat2=d2,
dType2="User", myBalCol=c("x5"), rhoExclude=r1ss, rhoDistance=r2ss,
propensityCols = c("x1"))
## Generate tabular summary
generateRhoObj(matchResult1)
```
<span id="page-21-1"></span>generateTVGraph *Marginal imbalance vs. exclusion*

#### Description

Plotting function that visualizes the tradeoff between the total variation imbalance on a specified variable and the number of unmatched treated units. This function only works for the 'Basic' version of matching (conducted using distBalMatch).

#### Usage

generateTVGraph(matchingResult)

# <span id="page-22-0"></span>generate\_rhos 23

#### Arguments

matchingResult an object returned by the main matching function distBalMatch

#### Value

No return value, called for visualization of match result

# See Also

Other Graphical helper functions for analysis: [generatePairdistanceBalanceGraph\(](#page-18-1)), [generatePairdistanceGraph\(](#page-19-1))

#### Examples

```
## Generate matches
data("lalonde", package="cobalt")
psCols <- c("age", "educ", "married", "nodegree")
treatVal <- "treat"
responseVal <- "re78"
pairDistVal <- c("age", "married", "educ", "nodegree")
exactVal <- c("educ")
myBalVal <- c("race")
r1s <- c( 0.1, 0.3, 0.5, 0.7, 0.9,1, 1.1, 1.2, 1.3, 1.4, 1.5, 1.6, 1.7)
r2s < -c(0.01)matchResult <- distBalMatch(df=lalonde, treatCol=treatVal, myBalCol=myBalVal,
rhoExclude =r1s, rhoBalance=r2s,
distList=pairDistVal, exactlist=exactVal,
propensityCols = psCols,ignore = c(responseVal), maxUnMatched = 0.1,
caliperOption=NULL, toleranceOption=1e-1, maxIter=0, rho.max.f = 10)
## Generate visualization of tradeoff between total variation distance and
## number of treated units left unmatched
```
generateTVGraph(matchResult)

generate\_rhos *Generate rho pairs*

#### **Description**

An internal helper function that generates the set of rho value pairs used for matching. This function is used when exploring the Pareto optimality of the solutions to the multi-objective optimization in matching.

# Usage

generate\_rhos(rho1.list, rho2.list)

#### Arguments

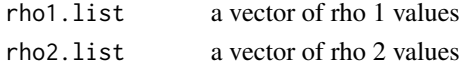

# <span id="page-23-0"></span>Value

a vector of (rho1, rho2) pairs

getExactOn *Generate a factor for exact matching.*

# Description

Generate a factor for exact matching.

# Usage

getExactOn(dat, exactList)

# Arguments

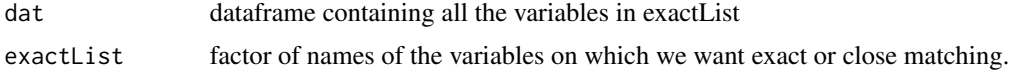

# Value

factor on which to match exactly, with labels given by concatenating labels for input variables.

getPropensityScore *Fit propensity scores using logistic regression.*

# Description

Fit propensity scores using logistic regression.

### Usage

```
getPropensityScore(df, covs)
```
#### Arguments

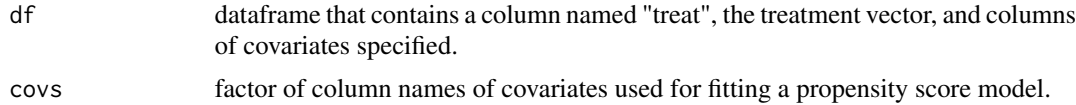

# Value

vector of estimated propensity scores (on the probability scale).

<span id="page-24-1"></span><span id="page-24-0"></span>

A function that generate the percentage of unmatched units for each match.

#### Usage

```
getUnmatched(matchingResult)
```
#### Arguments

matchingResult matchingResult object that contains information for all matches

# Value

data frame with three columns, one containing the matching index, one containing the number of matched units, and one conatining the percentage of matched units (out of original treated group size).

# See Also

Other numerical analysis helper functions: [generateBalanceTable\(](#page-17-1)), [generateRhoObj\(](#page-20-1))

#### Examples

```
## Not run:
getUnmatched(matchResult)
```
## End(Not run)

get\_five\_index *An internal helper function that gives the index of matching with a wide range of number of treated units left unmatched*

# Description

An internal helper function that gives the index of matching with a wide range of number of treated units left unmatched

#### Usage

get\_five\_index(matchingResult)

# Arguments

matchingResult an object returned by the main matching function distBalMatch

# Value

a vector of five matching indices with the number of treated units excluded at 0th, 25th, 50th, 75th and 100th percentiles respectively.

makeInfinitySparseMatrix

*Internal helper to build infinity sparse matrix*

# Description

Formats the data and make a call to [InfinitySparseMatrix-class](#page-0-0)

# Usage

```
makeInfinitySparseMatrix(
  data,
  cols,
  rows,
  colnames = NULL,
  rownames = NULL,
  dimension = NULL,
  call = NULL
```

```
)
```
#### Arguments

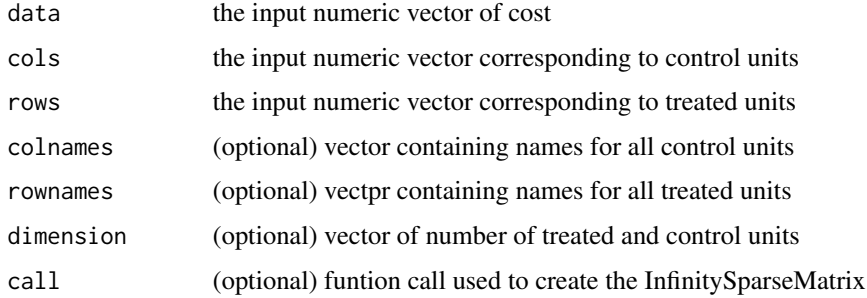

#### Value

an InfinitySparseMatrix object

<span id="page-25-0"></span>

<span id="page-26-0"></span>

Remove some of the treatment-control edges from a network flow representation of a match (forbidding those pairings)

#### Usage

makeSparse(net, mask, replaceMask = TRUE)

#### Arguments

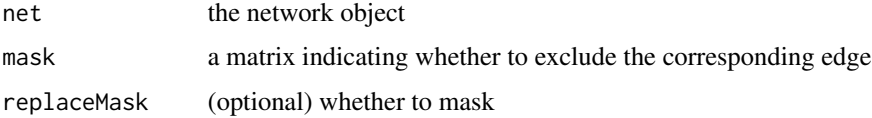

# Value

the masked network structure object

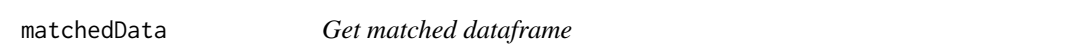

# Description

A function that returns the dataframe that contains only matched pairs from the original data frame with specified match index

# Usage

```
matchedData(matchingResult, match_num)
```
# Arguments

matchingResult an object returned by the main matching function distBalMatch match\_num Integer index of match that the user want to extract paired observations from

### Value

dataframe that contains only matched pair data

#### Examples

```
## Generate Matches
x1 = rnorm(100, 0, 0.5)x2 = rnorm(100, 0, 0.1)x3 = rnorm(100, 0, 1)x4 = rnorm(100, x1, 0.1)r1ss < -seq(0.1, 50, 10)r2ss < -seq(0.1, 50, 10)x = \text{cbind}(x1, x2, x3, x4)z = sample(c(rep(1, 50), rep(0, 50)))e1 = rnorm(100, 0, 1.5)
e0 = rnorm(100, 0, 1.5)
y1impute = x1^2 + 0.6*x2^2 + 1 + e1y0impute = x1^2 + 0.6*x2^2 + e0
treat = (z==1)y = ifelse(treat, y1impute, y0impute)
names(x) <- c("x1", "x2", "x3", "x4")
df <- data.frame(cbind(z, y, x))
df$x5 <- 1
names(x) <- c("x1", "x2", "x3", "x4")
df <- data.frame(cbind(z, y, x))
df$x5 <- 1
d1 <- as.matrix(dist(df["x1"]))
d2 <- as.matrix(dist(df["x2"]))
idx \leftarrow 1:length(z)
treatedUnits <- idx[z==1]
controlUnits <- idx[z==0]
d1 <- as.matrix(d1[treatedUnits, controlUnits])
d2 <- as.matrix(d2[treatedUnits, controlUnits])
matchResult1 <- twoDistMatch(df, "z", "y", dMat1=d1, dType1= "User", dMat2=d2,
dType2="User", myBalCol=c("x5"), rhoExclude=r1ss, rhoDistance=r2ss,
propensityCols = c("x1"))
matchedData(matchResult1, 1)
```
matched\_index *An internal helper function that translate the matching index in the sorted data frame to the original dataframe's row index*

# Description

An internal helper function that translate the matching index in the sorted data frame to the original dataframe's row index

#### Usage

```
matched_index(matchingResult)
```
#### Arguments

matchingResult an object returned by the main matching function distBalMatch

<span id="page-27-0"></span>

<span id="page-28-0"></span>

change the distance matrix to cost

#### Usage

matrix2cost(net, distance)

# Arguments

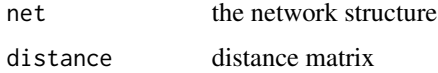

# Value

the vector of cost

matrix2edgelist *Helper function to convert matrix to list*

# Description

Convert between a matrix representation of distances between treated and control units and a list of vectors (default format for build.dist.struct function in rcbalance package)

# Usage

```
matrix2edgelist(mat)
```
#### Arguments

mat matrix representation of distances between treated and control units

# Value

list of vector representation of distances

<span id="page-29-0"></span>

Combine two sparse distances, allowing only pairings allowed by both

# Usage

meldMask(mask1, mask2)

# Arguments

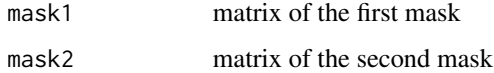

# Value

combined mask structure

netFlowMatch *Create network flow structure*

# Description

Create network flow structure

#### Usage

netFlowMatch(z, IDs = NULL)

# Arguments

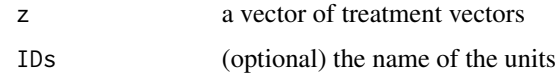

# Value

a networks structure

<span id="page-30-0"></span>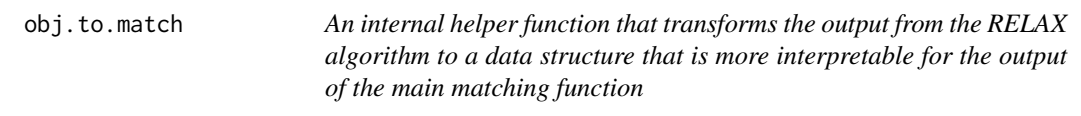

An internal helper function that transforms the output from the RELAX algorithm to a data structure that is more interpretable for the output of the main matching function

#### Usage

```
obj.to.match(out.elem, already.done = NULL, prev.obj = NULL)
```
#### Arguments

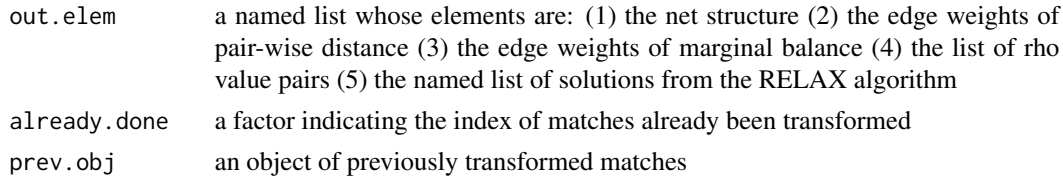

#### Value

a named list with elements containing matching information useful for the main matching function

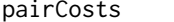

pairCosts *Create a skeleton representation of the edge costs*

## Description

Create a skeleton representation of the edge costs

#### Usage

```
pairCosts(dist.struct, net)
```
# Arguments

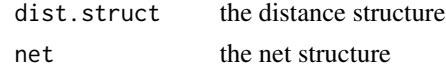

# Value

the skeleton representation of the given distance pairs and the net

An internal helper function used for automatically generating the set of rho values used for grid search in exploring the Pareto optimal set of solutions.

# Usage

```
rho_proposition(
  paircosts.list,
  rho.max.factor = 10,
  rho1old,
  rho2old,
  rho.min = 0.01)
```
# Arguments

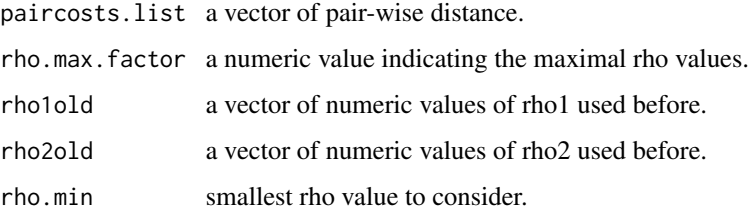

# Value

a vector of pairs of rho values for future search.

solveP *Solve the network flow problem - basic version*

# Description

Solve the network flow problem - basic version

### Usage

```
solveP(net, f1.list, f2.list, rho, tol = 1e-05)
```
#### <span id="page-32-0"></span>solveP1 33

# Arguments

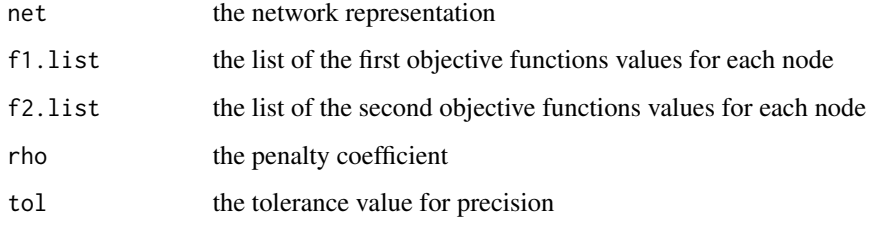

# Value

the solution represented in a named list

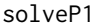

# Solve the network flow problem - twoDistMatch

# Description

Solve the network flow problem - twoDistMatch

# Usage

```
solveP1(net, f1.list, f2.list, f3.list, rho1, rho2 = 0, tol = 1e-05)
```
# Arguments

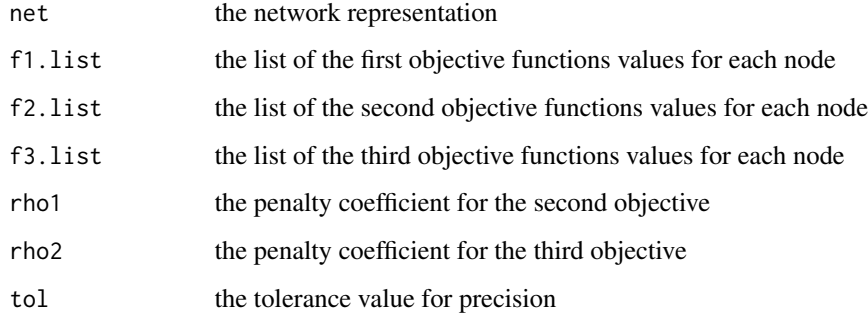

# Value

the solution represented in a named list

<span id="page-33-1"></span><span id="page-33-0"></span>

Explores tradeoffs among three objective functions in multivariate matching: sums of two different user-specified covariate distances within matched pairs, and the number of treated units included in the match.

#### Usage

```
twoDistMatch(
  dType1 = "user",
  dType2 = "user",
  dMat1 = NULL,
  df = NULL,dMat2 = NULL,
  treatCol = NULL,
  distList1 = NULL,
  distList2 = NULL,
  rhoExclude = c(1),
  rhoDistance = c(1, 2, 3),myBalCol = NULL,
  exactlist = NULL,
 propensityCols = NULL,
 pScores = NULL,
  ignore = NULL,
 maxUnMatched = 0.25,
  caliperOption = NULL,
  toleranceOption = 0.01,
 maxIter = 0,rho.max.f = 10)
```
#### Arguments

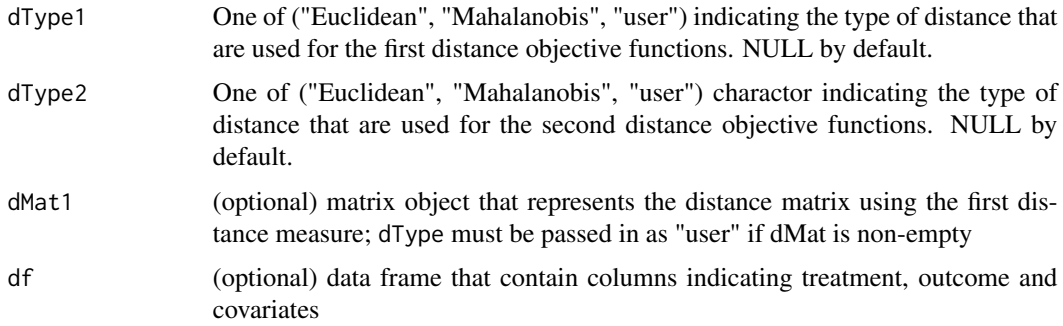

#### twoDistMatch 35

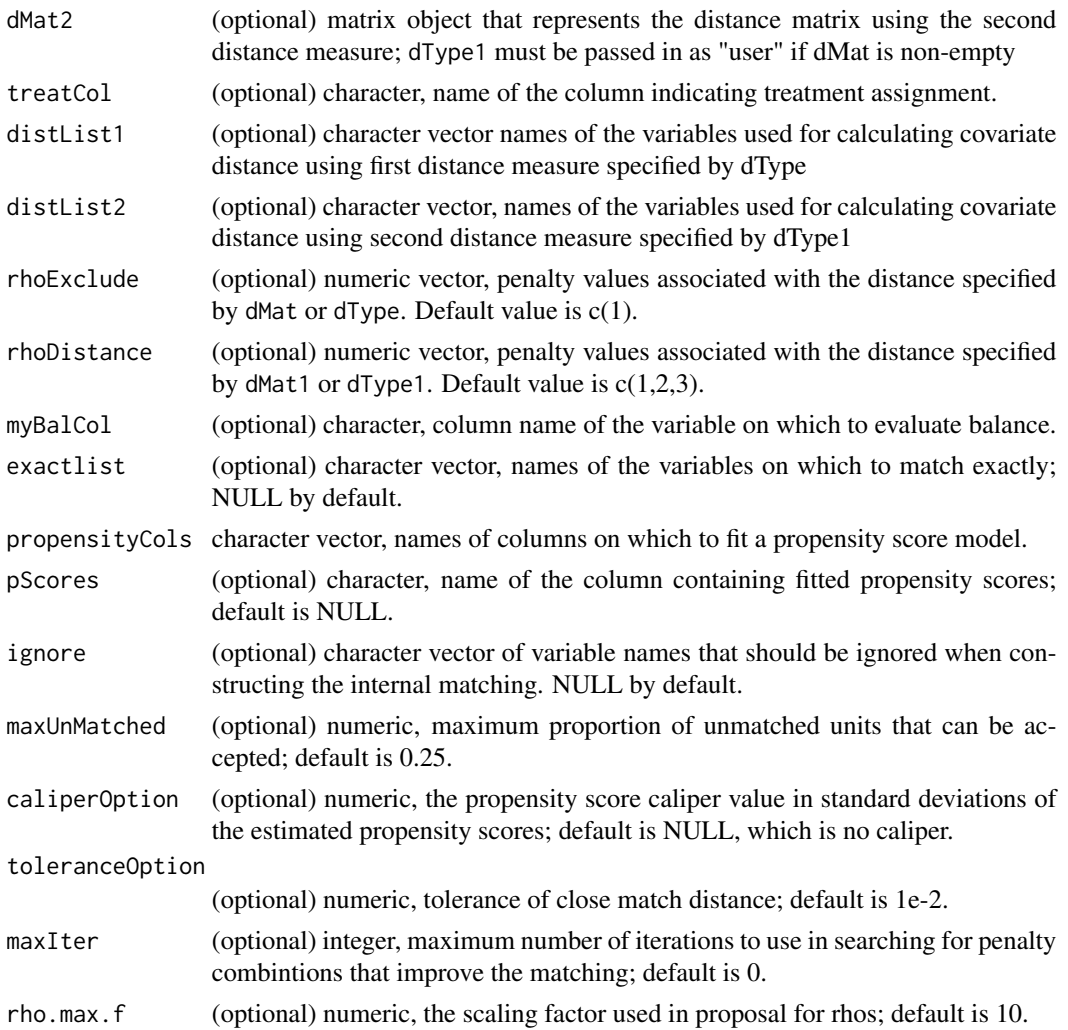

#### Details

Matched designs generated by this function are Pareto optimal for the three objective functions. The degree of relative emphasis among the three objectives in any specific solution is controlled by the penalties, denoted by Greek letter rho. Larger values for the penalties associated with the two distances correspond to increased emphasis close matching on these distances, at the possible cost of excluding more treated units. Additional details:

- Users may either specify their own distance matrices (specifying the user option in dType1 and/or dType2 and supplying arguments to dMat1 and/or dMat2 respectively) or ask the function to create Mahalanobis or Euclidean distances on sets of covariates specified by the distList1 and distList2 arguments. If dType1 or dType2 is not specified, if one of these is set to user and the corresponding dMat1 argument is not provided, or if one is NOT set to user and the corresponding distList1 argument is not provided, an error will result.
- User-specified distance matrices passed to dMat1 or dMat2 should have row count equal to the number of treated units and column count equal to the number of controls.
- If the caliperOption argument is specified, a propensity score caliper will be imposed, forbidding matches between units more than a fixed distance apart on the propensity score. The caliper will be based either on a user-fit propensity score, identified in the input dataframe by argument pScores, or by an internally-fit propensity score based on logistic regression against the variables named in psoreCols. If caliperOption is non-NULL and neither of the other arguments is specified an error will result.
- toleranceOption controls the precision at which the objective functions is evaluated. When matching problems are especially large or complex it may be necessary to increase toleranceOption in order to prevent integer overflows in the underlying network flow solver; generally this will be suggested in appropariate warning messages.
- While by default tradeoffs are only assessed at penalty combinations provided by the user, the user may ask for the algorithm to search over additional penalty values in order to identify additional Pareto optimal solutions. rho.max.f is a multiplier applied to initial penalty values to discover new solutions, and setting it larger leads to wider exploration; similarly, maxIter controls how long the exploration routine runs, with larger values leading to more exploration.

#### Value

a named list whose elements are:

- "rhoList": list of penalty combinations for each match
- "matchList": list of matches indexed by number
- "treatmentCol": character of treatment variable
- "covs":character vector of names of the variables used for calculating within-pair distance
- "exactCovs": character vector of names of variables that we want exact or close match on
- "idMapping": numeric vector of row indices for each observation in the sorted data frame for internal use
- "stats": data frame of important statistics (total variation distance) for variable on which marginal balance is measured
- "b.var": character, name of variable on which marginal balance is measured (left NULL since no balance constraint is imposed here).
- "dataTable": data frame sorted by treatment value
- "t": a treatment vector
- "df": the original dataframe input by the user
- "pair\_cost1": list of pair-wise distance sum using the first distance measure
- "pair\_cost2": list of pair-wise distance sum using the second distance measure
- "version": (for internal use) the version of the matching function called; "Basic" indicates the matching comes from distBalMatch and "Advanced" from twoDistMatch.
- "fDist1": a vector of values for the first objective function; it corresponds to the pair-wise distance sum according to the first distance measure.
- "fExclude": a vector of values for the second objective function; it corresponds to the number of treated units being unmatched.
- "fDist2": a vector of values for the third objective function; it corresponds to the pair-wise distance sum corresponds to the

#### <span id="page-36-0"></span>visualize 37

#### See Also

Other main matching function: [distBalMatch\(](#page-11-1))

#### Examples

```
x1 = rnorm(100, 0, 0.5)x2 = rnorm(100, 0, 0.1)x3 = rnorm(100, 0, 1)x4 = rnorm(100, x1, 0.1)
r1ss < -seq(0.1, 50, 10)r2ss < -seq(0.1, 50, 10)x = \text{cbind}(x1, x2, x3, x4)z = sample(c(rep(1, 50), rep(0, 50)))e1 = rnorm(100, 0, 1.5)
e0 = rnorm(100, 0, 1.5)
y1impute = x1^2 + 0.6*x2^2 + 1 + e1y0impute = x1^2 + 0.6*x2^2 + e0treat = (z=1)y = ifelse(treat, y1impute, y0impute)
names(x) <- c("x1", "x2", "x3", "x4")
df <- data.frame(cbind(z, y, x))
df$x5 <- 1
names(x) <- c("x1", "x2", "x3", "x4")
df <- data.frame(cbind(z, y, x))
df$x5 <- 1
d1 <- as.matrix(dist(df["x1"]))
d2 <- as.matrix(dist(df["x2"]))
idx \leftarrow 1:length(z)
treatedUnits <- idx[z==1]
controlUnits <- idx[z==0]
d1 <- as.matrix(d1[treatedUnits, controlUnits])
d2 <- as.matrix(d2[treatedUnits, controlUnits])
matchResult1 <- twoDistMatch(df, "z", "y", dMat1=d1, dType1= "User", dMat2=d2,
dType2="User", myBalCol=c("x5"), rhoExclude=r1ss, rhoDistance=r2ss,
propensityCols = c("x1"))
```
visualize *Visualize tradeoffs*

#### Description

Main visualization functions for showing the tradeoffs between two of the three objective functions.

#### Usage

```
visualize(
  matchingResult,
  x_axis = "dist1",
  y_axis = "dist2",
```

```
xlab = NULL,ylab = NULL,
 main = NULL,display_all = FALSE,
 cond = NULL
)
```
# **Arguments**

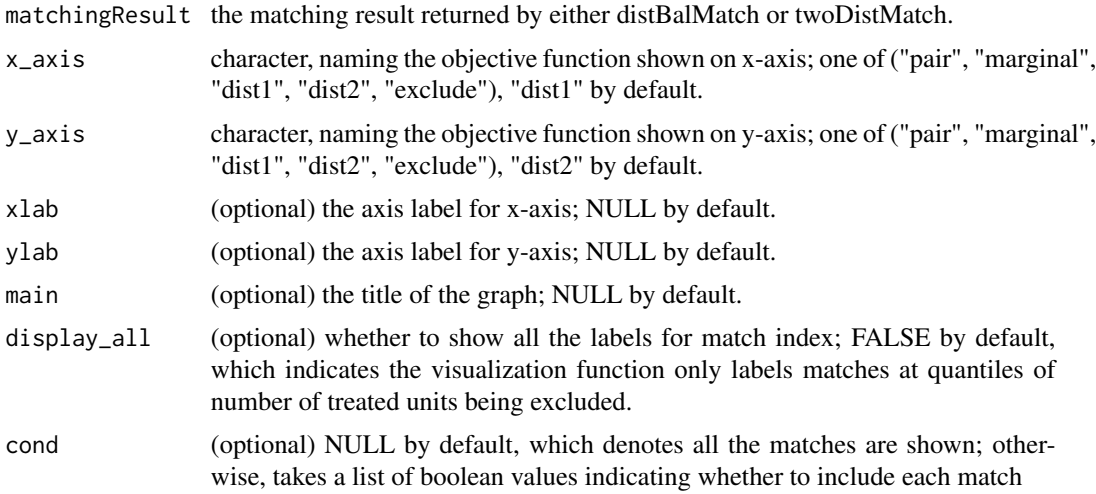

# Details

By default, the plotting function will show the tradeoff between the first distance objective function and the marginal balance (if distBalMatch) is used; or simply the second distance objective function, if twoDistMatch is used.

# Value

No return value, called for visualization of match result

# Examples

```
## Generate matches
data("lalonde", package="cobalt")
psCols <- c("age", "educ", "married", "nodegree")
treatVal <- "treat"
responseVal <- "re78"
pairDistVal <- c("age", "married", "educ", "nodegree")
exactVal <- c("educ")
myBalVal <- c("race")
r1s <- c( 0.1, 0.3, 0.5, 0.7, 0.9,1, 1.1, 1.2, 1.3, 1.4, 1.5, 1.6, 1.7)
r2s < -c(0.01)matchResult <- distBalMatch(df=lalonde, treatCol=treatVal, myBalCol=myBalVal,
rhoExclude =r1s, rhoBalance=r2s,
distList=pairDistVal, exactlist=exactVal,
```
#### visualize 39

```
propensityCols = psCols, ignore = c(responseVal), maxUnMatched = 0.1,
caliperOption=NULL, toleranceOption=1e-1, maxIter=0, rho.max.f = 10)
## Visualization
visualize(matchResult, "marginal", "exclude")
visualize(matchResult, "pair", "exclude")
```
# <span id="page-39-0"></span>Index

```
∗ Graphical helper functions for analysis
    generatePairdistanceBalanceGraph,
        19
    generatePairdistanceGraph, 20
    generateTVGraph, 22
∗ main matching function
    distBalMatch, 12
    twoDistMatch, 34
∗ numerical analysis helper functions
    generateBalanceTable, 18
    generateRhoObj, 21
    getUnmatched, 25
addBalance, 3
addExclusion, 3
bal.tab, 7, 18
balanceCosts, 4
build.dist.struct, 4
build.dist.struct_user, 5
callrelax, 6
combine_dist, 6
compareMatching, 7
compareTables, 8
convert_index, 9
convert_names, 9
costSkeleton, 10
data_precheck, 10
descr.stats_general, 11
distanceFunctionHelper, 11
distBalMatch, 12, 37
dummy, 15
edgelist2ISM, 15
excludeCosts, 16
extractEdges, 16
extractSupply, 17
```
flattenSkeleton, [17](#page-16-0)

generate\_rhos, [23](#page-22-0) generateBalanceTable, [18,](#page-17-0) *[21](#page-20-0)*, *[25](#page-24-0)* generatePairdistanceBalanceGraph, [19,](#page-18-0) *[20](#page-19-0)*, *[23](#page-22-0)* generatePairdistanceGraph, *[20](#page-19-0)*, [20,](#page-19-0) *[23](#page-22-0)* generateRhoObj, *[19](#page-18-0)*, [21,](#page-20-0) *[25](#page-24-0)* generateTVGraph, *[20](#page-19-0)*, [22](#page-21-0) get\_five\_index, [25](#page-24-0) getExactOn, [24](#page-23-0) getPropensityScore, [24](#page-23-0) getUnmatched, *[19](#page-18-0)*, *[21](#page-20-0)*, [25](#page-24-0) InfinitySparseMatrix-class, *[26](#page-25-0)* makeInfinitySparseMatrix, [26](#page-25-0) makeSparse, [27](#page-26-0) matched\_index, [28](#page-27-0) matchedData, [27](#page-26-0) matrix2cost, [29](#page-28-0) matrix2edgelist, [29](#page-28-0) meldMask, [30](#page-29-0) netFlowMatch, [30](#page-29-0) obj.to.match, [31](#page-30-0) pairCosts, [31](#page-30-0) rho\_proposition, [32](#page-31-0) solveP, [32](#page-31-0) solveP1, [33](#page-32-0) twoDistMatch, *[14](#page-13-0)*, [34](#page-33-0) visualize, [37](#page-36-0)